## **Jisc does 4 things…**

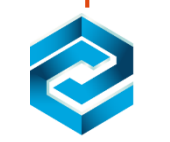

Network & Technology

**Our work in this area includes:**

- »Security
- »Connectivity »Access and identity
- management
- »Procurement
- »Cloud
- »Email
- »Internet and IP
- services
- »Telecoms
- »Videoconferencing

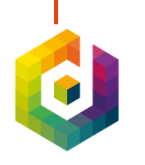

**Digital Resources** 

**Our work this area includes:**

»Journals

- »e-books
- »Maps and geospatial data
- »Learning and teaching resources
- »Resource discovery
- »Film and images
- »Repositories

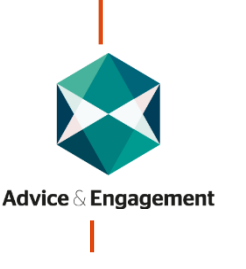

**In this area we provide**:

»A single point of contact through a dedicated account

»Subject specialists »Communities of practice and peer networking »Training

»A range of online and face to face events (e.g. Digifest, Networkshop)

manager

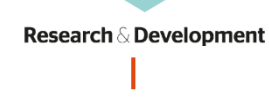

**We are currently running 34 R&D projects including the following topic areas:**

- »Collaboration
- »Curation and
- preservation
- »Data and analytics
- »Digital literacy
- »E-learning and VLEs
- »Libraries
- »Open access
- »Research and research data

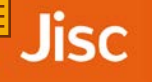

#### Serving our customers…UK wide

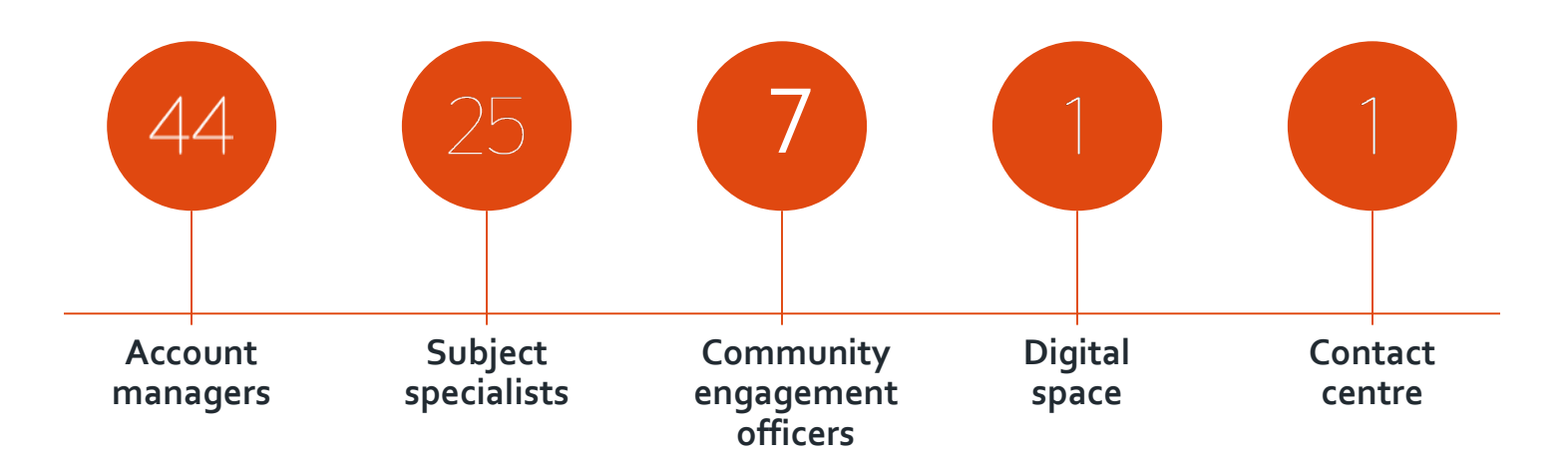

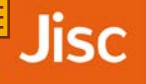

#### Jisc Scotland…

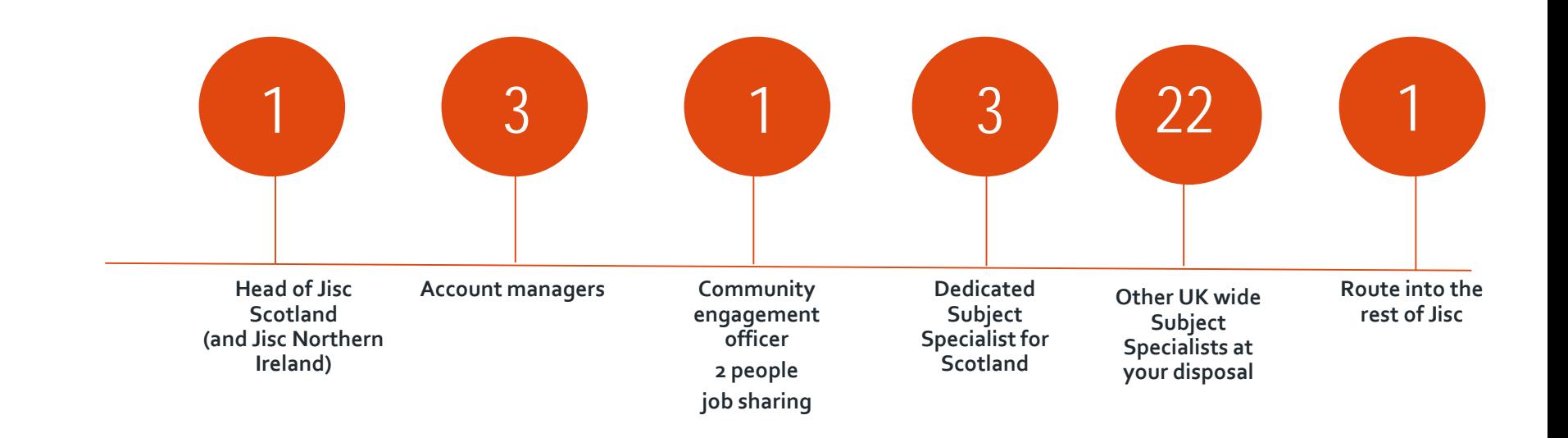

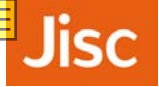

- »Mainstreaming inclusive practice (advice for library, academic, student services, basic skills staff, IT/network, learning technologists)
- »Learner focused (signposting to tools, guidance and advice on strategies for successful learning)
- »Supporting and sharing examples of inclusive practice (e.g. embedding enabling technology such as virtualisation and roaming profiles, procuring accessible systems, creating accessible content)

**>>** Initiatives (such as summer of student innovation and accessible by design, safeguarding)

Developing information about tools and strategies to support (work in progress) :

»Reading (comprehension, comfort, speed, focus and summarising)

- »Effective notetaking
- »Searching and re-searching

»Writing (proof reading, voice recognition, mind mapping and word prediction)

»Planning (mind mapping, task management)

**Jisc** 

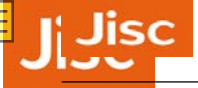

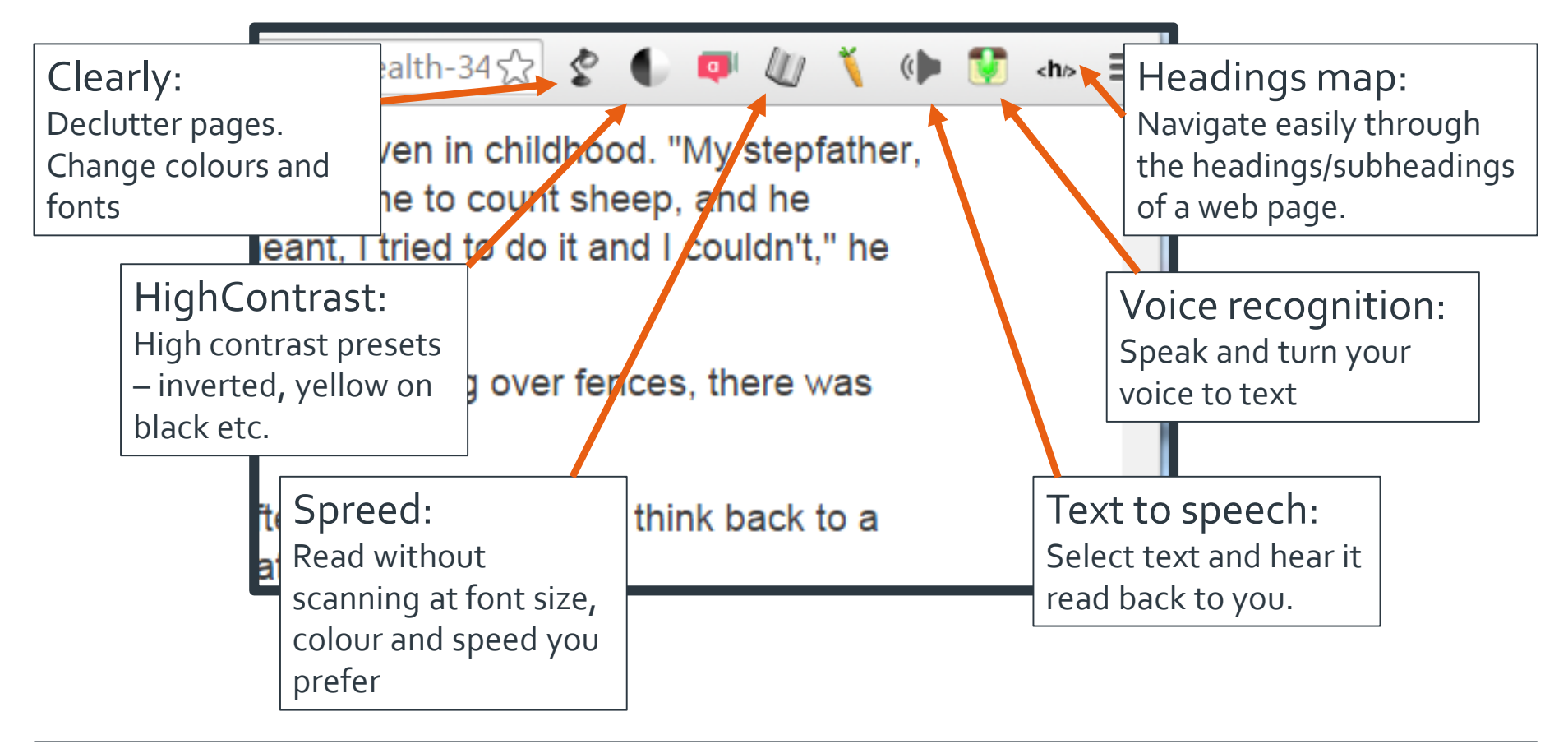

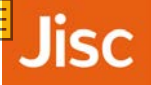

# **Hidden in Plain Sight - Office Based Solutions**

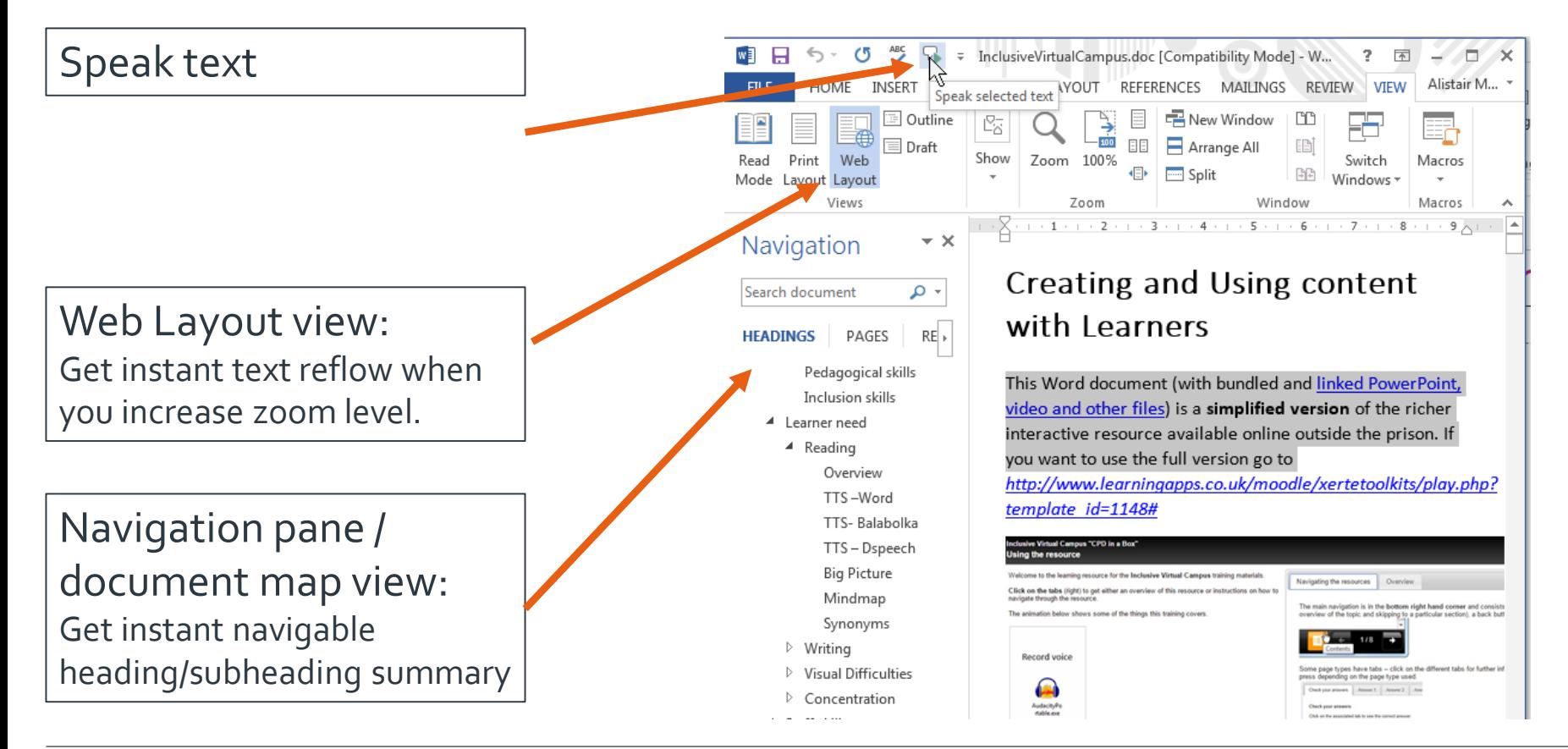

# **Projects - Summer of Student Innovation (now closed)**

#### »Technology solutions to improve education, research and student life

**Jisc** 

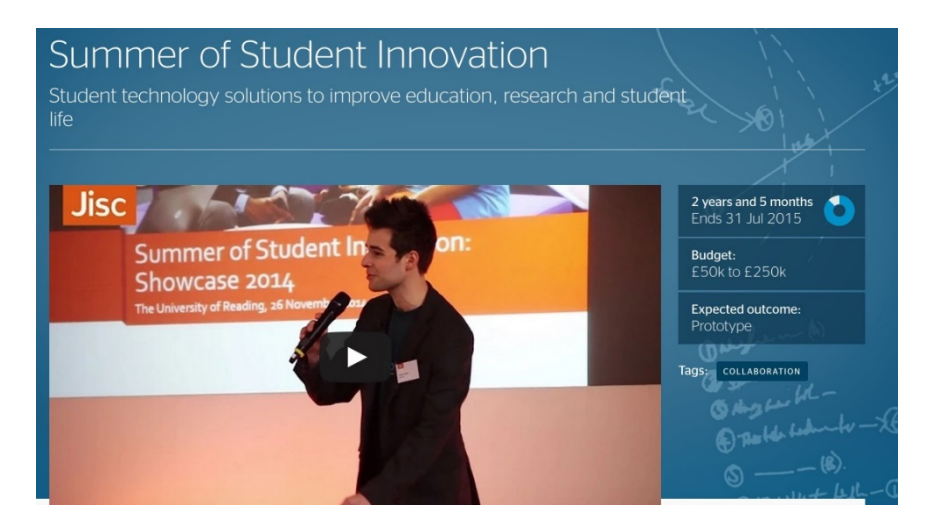

### »FE winner Voice it!

»An idea from students at Treloars Independent Specialist College

»An accessible app for students with special needs to report issues anonymously

<http://tiny.cc/JiscSOSI>

#### **Jisc** Projects - Accessible by Design (closing date 26 October 2015)

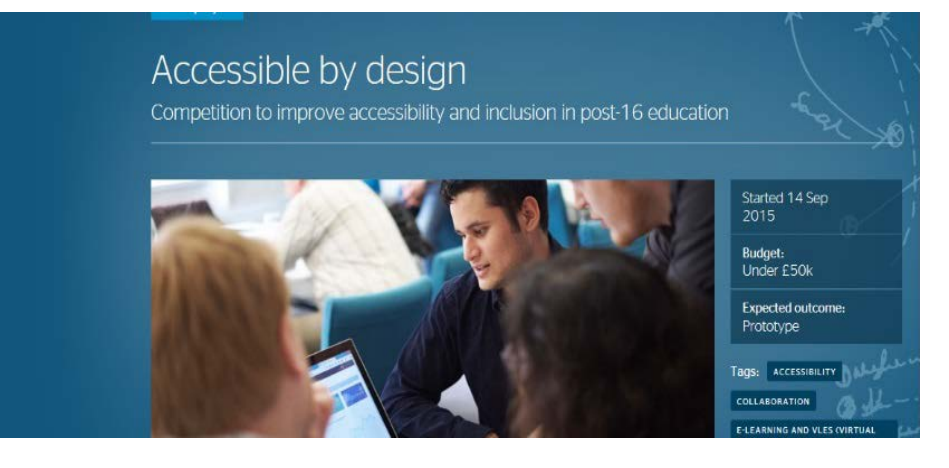

### <http://tiny.cc/accessBdesign>

» This challenge is open to teams of staff and/or students who have a bright idea for improving the accessibility and inclusion of higher and further education and schools.

» Jisc will offer intensive support, plus a grant of £5000, to teams that reach the voting threshold and are selected for the design sprint, in order to help them develop their idea into a prototype or solution.

# **Webinars - Safeguarding**

Webinar to help prevent/support vulnerable learners who may be at risk of radicalisation from  $22 - 29$ <sup>th</sup> October 2015

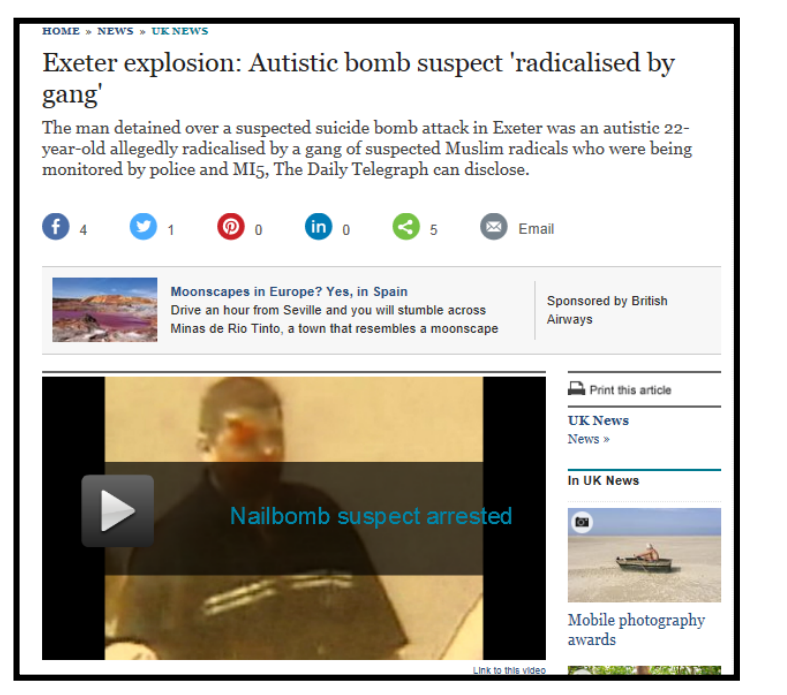

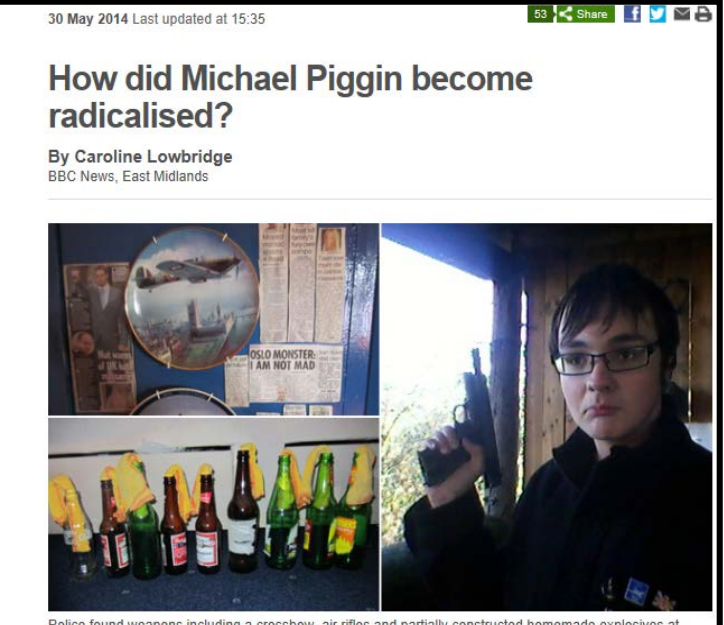

<http://tiny.cc/Jisc-WRAP>

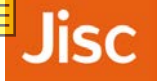

# **Webinars –Young Workforce Development**

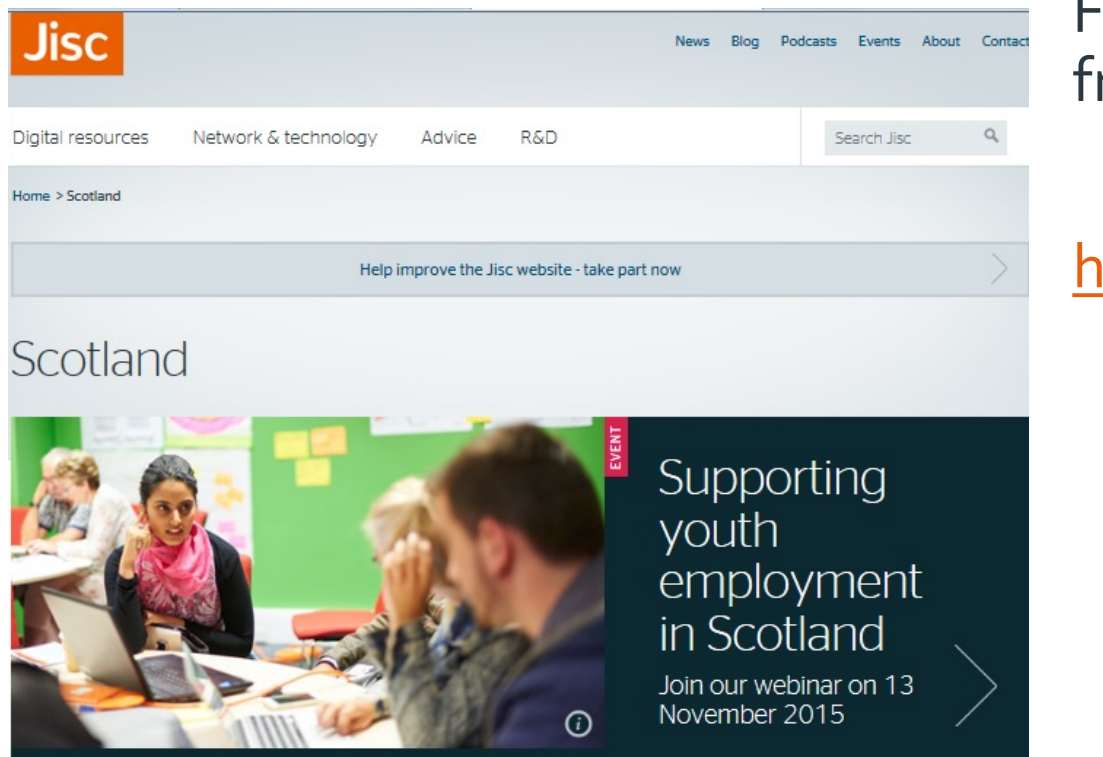

Friday 13 November 2015 from 11:00-12:00

#### <http://tiny.cc/Jisc-YWD>

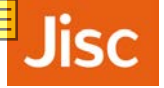

»Spotlight on visual inclusion – [supporting learners with sight loss](https://www.jisc.ac.uk/blog/spotlight-on-visual-inclusion-supporting-learners-with-sight-loss-08-oct-2015)

- [»Top tips for creating a positive digital environment for FE and skills](https://www.jisc.ac.uk/blog/top-tips-for-creating-a-positive-digital-environment-for-fe-and-skills-learners-08-sep-2015)  learners
- [»The textbook challenge: supporting literacy through technology](https://www.jisc.ac.uk/blog/the-textbook-challenge-supporting-literacy-through-technology-02-sep-2015)

[»Are you using mobile technologies to support inclusive practice?](https://www.jisc.ac.uk/blog/are-you-using-mobile-technologies-to-support-inclusive-practice-10-apr-2015)

[»How can you make resources accessible for those with disabilities?](https://www.jisc.ac.uk/blog/how-can-you-make-resources-accessible-for-those-with-disabilities-13-jul-2015)

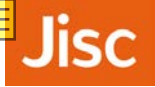

- » [Getting started with accessibility and inclusion](https://www.jisc.ac.uk/guides/getting-started-with-accessibility-and-inclusion)
- » [Meeting the needs of learners with special educational needs](http://tiny.cc/MeetingRequirements)
- » [Enhancing staff support for learners with disabilities](https://www.jisc.ac.uk/full-guide/enhancing-staff-support-for-learners-with-disabilities)
- » [Using assistive and accessible technology in teaching and learning](https://www.jisc.ac.uk/guides/using-assistive-and-accessible-technology-in-teaching-and-learning)
- » [Making assessments accessible](https://www.jisc.ac.uk/guides/making-assessments-accessible)
- » [Digital exam papers for people with print disabilities](https://www.jisc.ac.uk/guides/digital-exam-papers-for-people-with-print-disabilities)
- » [Making the most of accessible exam papers](https://www.jisc.ac.uk/guides/making-the-most-of-accessible-exam-papers)
- » [Equality, disability and the law](https://www.jisc.ac.uk/guides/equality-disability-and-the-law)
- » [Widening participation](https://www.jisc.ac.uk/guides/widening-participation)
- » [Using assistive and accessible technology in teaching and learning](https://www.jisc.ac.uk/guides/using-assistive-and-accessible-technology-in-teaching-and-learning)

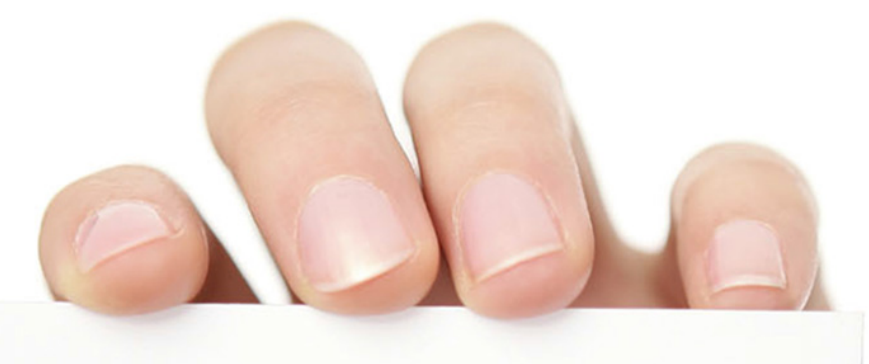

[margaret.mckay@jisc.ac.uk](mailto:margaret.mckay@jisc.ac.uk) **Twitter:**  @Mags\_McKay **Skype:** Margaret.Jisc **Mobile:** 07443 984444

**[jisc.ac.uk](http://www.jisc.ac.uk/)**